# UNIX® Shell and Utilities

Introduction to the UNIX Shell Command Language and Utilities, as Specified by POSIX.1 XCU

#### Introduction: What is a Shell?

- Command interpreter on UNIX and UNIX-like systems
- Allows users to control their systems
- Both a UI and an API for UNIX

# Introduction: Brief History of UNIX Shells

- Concept from Multics
- Thomson shell (sh), 1971
- Bourne shell (sh), 1977
- C shell (csh), 1978
- Korn shell (ksh), 1983
- Almquist shell (ash), 1989
- GNU Bourne-Again SHell (bash), 1989

# Introduction: Shell Input Methods

- Command file
- Command string
- Standard input
- Interactive input

#### Basic Concepts: File Descriptors

- Integers that identify open files and details thereof
- Every UNIX process, including the shell and utilities, has a set of file descriptors
- Each shell command has its own set of file descriptors
- Three standard file descriptors are provided by the system:
	- fd 0 Standard input
	- fd 1 Standard output
	- fd 2 Standard error

#### Basic Concepts: Exit Status

- Every UNIX process exits with a numeric "exit status" between 0 and 255
- Each shell command has its own exit status
- Standard exit statuses:
	- 0 Success
	- 1–125 Failure
	- 126 Command found but not executable
	- 127 Command not found
	- 128–255 Command terminated by signal

# Basic Concepts: Shell Execution Environment

- The current "state" of the shell
- Consists of:
	- Open files
	- Working directory
	- Shell variables
	- Shell functions

– …

# Basic Concepts: Shell Execution Environment

- Subshell environment:
	- Created as a duplicate of the shell environment
	- Changes made to the subshell environment do not affect the shell environment

# String Matching: Pattern Matching Notation

- A string of ordinary characters matches itself
- A <question-mark> is a pattern that matches any character
- An <asterisk> is a pattern that matches any string, including the null string
- A bracket expression matches any character

#### Basic Shell Grammar: **Comments**

- Text after an unquoted '#' character
- Ignored by shell

#### Basic Shell Grammar: Shell Commands

- Everything in *shell command* language is centered around *shell commands*
- Simple commands
	- Most simply:

*command-name* **[***argument1***] ...**

– *command-name* is executed with arguments, if any

# Basic Shell Grammar: Quoting

- Removes the special meaning of certain characters or words
- Escape character (backslash)
	- Preserves the literal meaning of the following character
	- If a newline follows the backslash, the shell interprets it as a line continuation
- Single quotes
	- Preserve the literal meaning of each character within the quotes
	- A single quote cannot appear within single quotes

# Basic Shell Grammar: Quoting

- Double quotes
	- Preserve the literal meaning of each character within the quotes, with exceptions
	- The dollar sign ('\$') and backquote ('`') characters retain their special meaning introducing word expansions
	- The backslash ('\') character retains its special meaning as an escape character

#### Parameters: Assignment

• Actually part of simple commands, e.g.:

foo=1 foo= $1$  bar= $2$ baz=3 qux=4 cmdname arg1 arg2

- If there is a command name, variables are set only in the environment of the command
- If there is no command name, variable assignments affect the current execution environment

#### Parameters: **Expansion**

- Simple parameter
	- \${*parameter*}
- Use default values
	- \${*parameter*:-*word*}
- String length
	- \${#*parameter*}

#### Parameters: **Expansion**

• Remove smallest prefix pattern

\${*parameter*#*word*}

- Remove largest prefix pattern \${*parameter*##*word*}
- Remove smallest suffix pattern \${*parameter*%*word*}
- Remove largest suffix pattern \${*parameter*%%*word*}

# Parameters: Types

- Positional parameters
	- Decimal values greater than 0
	- Initially assigned when shell is invoked
	- Temporarily replaced when a shell function is invoked
	- Can be reassigned with the set utility

# Parameters: Types

- Special parameters
	- @ All positional parameters
	- \* All positional parameters
	- # The number of positional parameters
	- ? The exit status of the most recent pipeline
	- 0 The name of the shell or shell script

# Parameters: **Types**

• Variables

…

- Set by the user or application with parameter assignment
- Environment variables

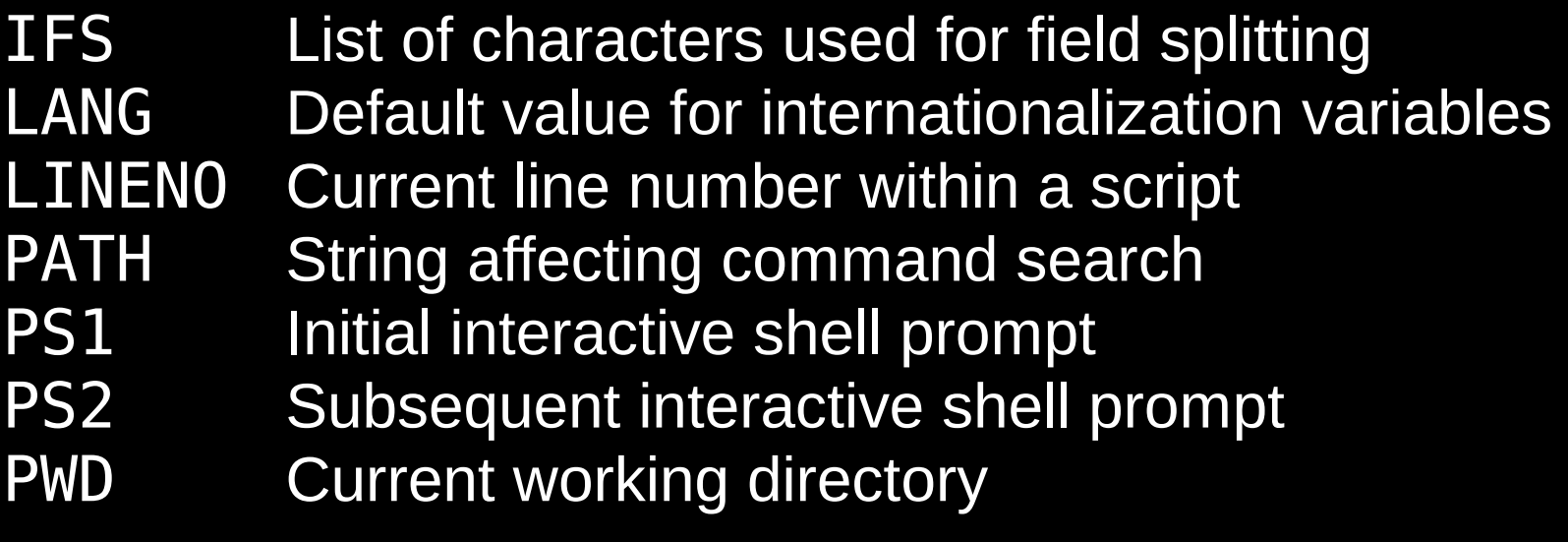

# Word Expansions: Command Substitution

• Allows the standard output of a command, less any trailing <newline> characters, to be substituted for the command name itself

\$(*command*) `*command*`

- *command* is executed in a subshell environment
- Only field splitting and pathname expansion are performed on the results, and only if the substitution does not occur inside double-quotes

#### Word Expansions: Arithmetic Expansion

• Evaluates an arithmetic expression and substitutes its value

\$((*expression*))

• Performs long integer arithmetic with shell variables of the forms "x" and "\$x" and decimal (e.g. "42"), octal (e.g. "052"), and hexadecimal (e.g. "0x2A") constants

# Word Expansions: Field Splitting

- Characters in the *IFS* are used as delimiters to split the results of previous expansions into fields
	- 1. If the value of *IFS* is null, no field splitting is performed
	- 2. If *IFS* is unset or its value is <space>, <tab>, and <newline>, any sequence of these whitespace characters at the beginning or end of the input is ignored and any such sequence within the input delimits a field

For example, the input:

<tab>foo<space><space>bar<space><newline> yields two fields: "**foo**" and "**bar**"

#### Word Expansions: Field Splitting

- Characters in the *IFS* are used as delimiters to split the results of previous expansions into fields
	- 3. Otherwise:
		- Whitespace (<space>, <tab>, or <newline>) *IFS* characters found at the beginning or end of the input are ignored
		- Non-whitespace IFS characters found in the input, along with any adjacent whitespace *IFS* characters, delimit fields
		- Whitespace *IFS* characters found in the input delimit fields

For example, if the value of *IFS* is ":<space>", the input:

foo:bar<space>:<space>baz:<space>:qux<space>quux yields six fields: "**foo**", "**bar**", "**baz**", "", "**qux**", and "**quux**"

#### Word Expansions: Pathname Expansion

- Each field in the input is expanded using pattern matching notation to match files, except:
	- A <slash> character in a pathname is not matched by <question-mark> or <asterisk> special characters or bracket expressions
	- A leading <period> in a filename is not matched by <question-mark> or <asterisk> special characters or certain bracket expressions
	- If the pattern string does not match any pathnames, it is left unchanged

# Redirection

- Redirecting input
	- **[***n***]**<*word*
- Redirecting output
	- **[***n***]>***word*
	- **[***n***]>|***word*
- Appending redirected output **[***n***]>>***word*

# Redirection

- Here-Document
	- Redirection of lines in a shell input file
		- **[***n***]**<<*word here-document delimiter* **[***n***]**<<-*word here-document delimiter*
	- If no characters in *word* are quoted, parameter expansion, command substitution, and arithmetic substitution are performed on *here-document*

# Shell Commands: Pipelines

- A sequence of one or more commands separated by the '|' operator
	- **[**!**]** *command1* **[** | *command2* **...]**
- Exit status:
	- If the reserved word **!** does not precede the pipeline, the exit status is the exit status of the last command
	- Otherwise, the exit status is the logical NOT of the exit status of the last command

#### Shell Commands: **Lists**

- AND list
	- A sequence of one or more pipelines separated by the "&&" operator

*command1* **[** && *command2***] ...**

- Exit status: that of the last command
- OR list
	- A sequence of one or more pipelines separated by the "||" operator

*command1* **[** || *command2***] ...**

– Exit status: that of the last command

#### Shell Commands: Lists

- Sequential list
	- A sequence of one or more AND-OR lists separated by the ';' operator and optionally terminated by ';' or <newline>

*command1* **[**; *command2***] ...**

- Exit status: that of the last command
- Asynchronous list
	- A sequence of one or more AND-OR lists separated by the '&' operator and optionally terminated by '&' or <newline>

*command1* **[**& *command2***] ...**

– Exit status: zero

- Grouping commands
	- Execution in a subshell environment:

(*compound-list*)

– Execution in the current process environment:

{*compound-list*;}

– Exit status: that of *compound-list*

• **if** conditional construct

```
if compound-list
then
     compound-list
[elif compound-list
then
     compound-list] ...
[else
     compound-list]
fi
```
**case** conditional construct

```
case word in
     [(]pattern1) compound-list;;
     [[(]pattern[ | pattern] ... )
         compound-list;;] ...
     [[(]pattern[ | pattern] ... )
         compound-list]
```
esac

● **while** loop

```
while compound-list-1
do
     compound-list-2
done
```
● **until** loop

```
until compound-list-1
do
     compound-list-2
done
```
● **for** loop

for *name* **[** in **[***word* **... ]]** do *compound-list* done

# Shell Commands: Function Definition Command

- A function is a user-defined command to call a compound command with new positional parameters
- A function is defined with a "function definition command" *fname*() *compound-command***[***io-redirect* **...]**
- *compound-command* is commonly a grouping command that executes in the current process environment, e.g.:

```
fname()
{
     compound-list
}
```
#### Command Search and Execution: General Procedure

- If the command name does not contain any <slash> characters, the shell tries to execute a special built-in utility, a shell function, or an external utility found in a directory listed in the *PATH*
- If the command name contains at least one <slash>, the shell executes the external utility

#### Command Search and Execution: External Utilities

- Separate utility environment
- Current user must have execute permission on the file
- Many OS kernels read a "magic number" from the first few bytes of an executable file to determine its type
	- Linux does this using filesystem "binfmt" modules
	- If the magic number is the ASCII string "#!" and the first line is of the following form:

#! *interpreter* **[***argument***]**

*interpreter* is called with *argument*, if any, the command name, and the remaining command arguments, if any

#### Command Search and Execution: External Utilities

• If the utility cannot be executed and is a text file, a new shell is executed with the command name as its first operand

#### **UNIX® Shell and Utilities: Introduction to the UNIX Shell Command Language and Utilities, as Specified by POSIX.1 XCU**

Copyright © 2012 Patrick "P. J." McDermott

Permission is hereby granted to use this presentation under the terms of the Creative Commons Attribution-ShareAlike license, either version 3.0 Unported or (at your option) any later version.

Permission is hereby granted to use this presentation under the terms of the GNU General Public License as published by the Free Software Foundation, either version 3 of the License or (at your option) any later version.

This presentation is distributed in the hope that it will be useful, but WITHOUT ANY WARRANTY; without even the implied warranty of MERCHANTABILITY or FITNESS FOR A PARTICULAR PURPOSE. See the licenses for more details.

> UNIX is a registered trademark of The Open Group. POSIX is a registered trademark of the IEEE.